## 20210826 ロイロノートのログイン&出欠確認

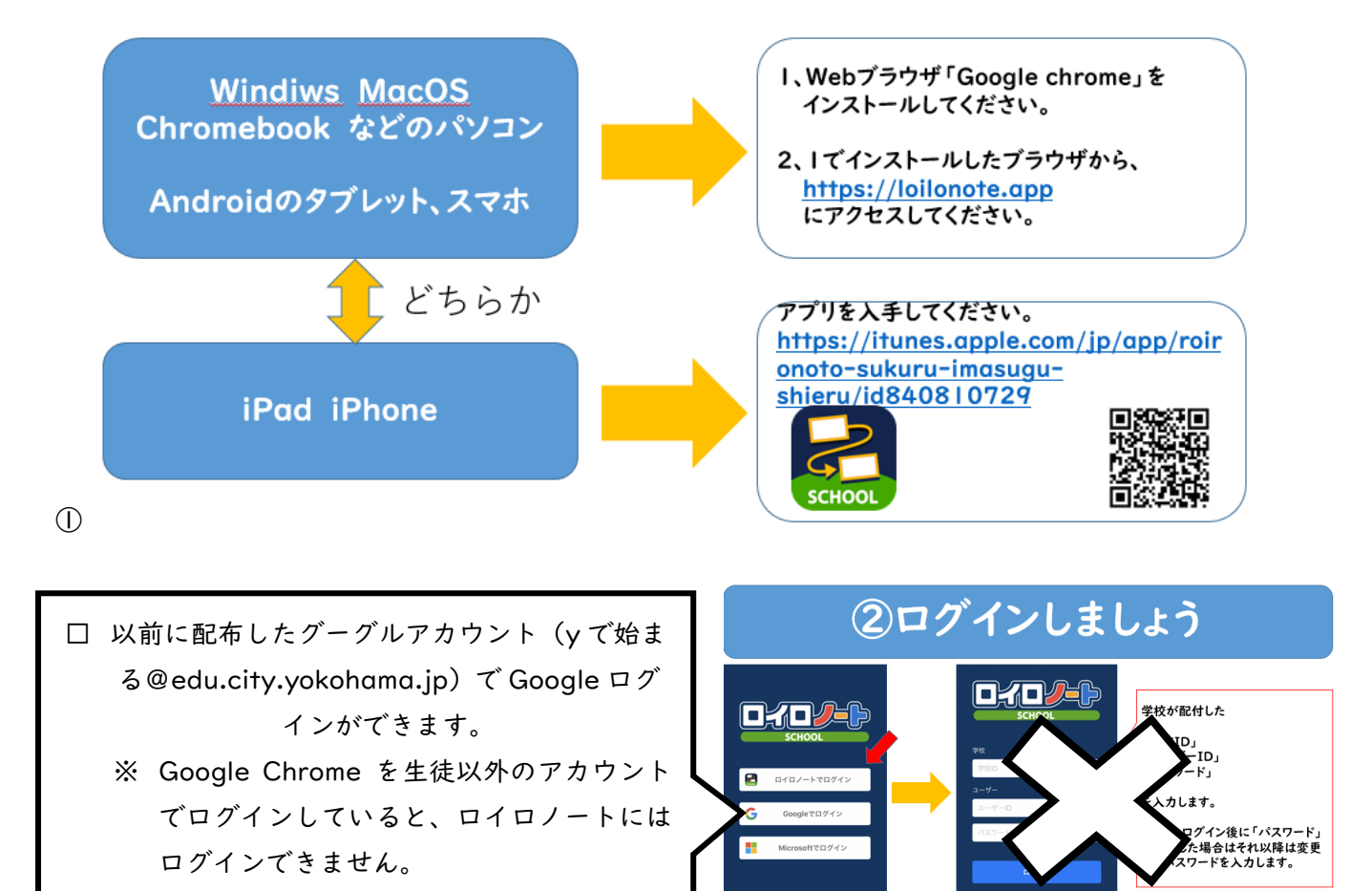

 $(2)$ 

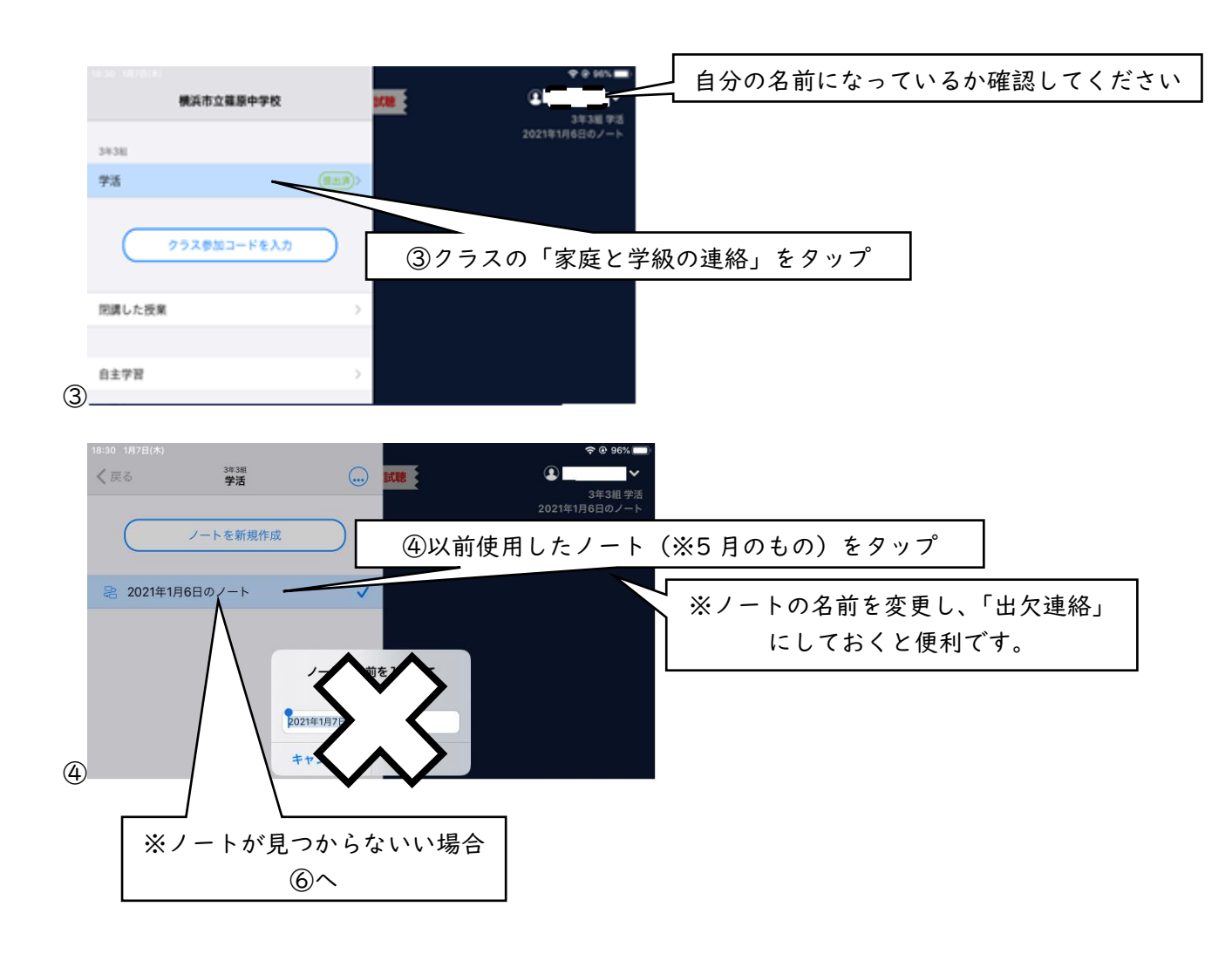

## 20210826 ロイロノートのログイン&出欠確認

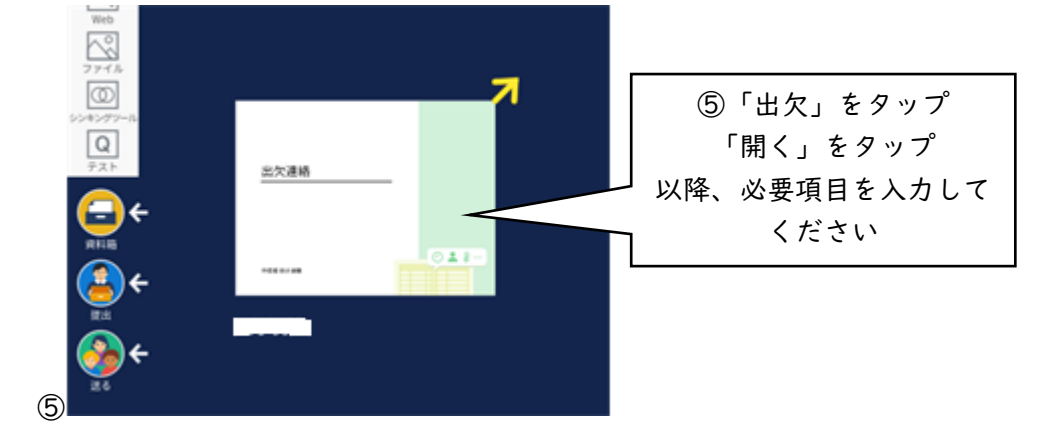

## 【以前使用したノートが見つからない場合】

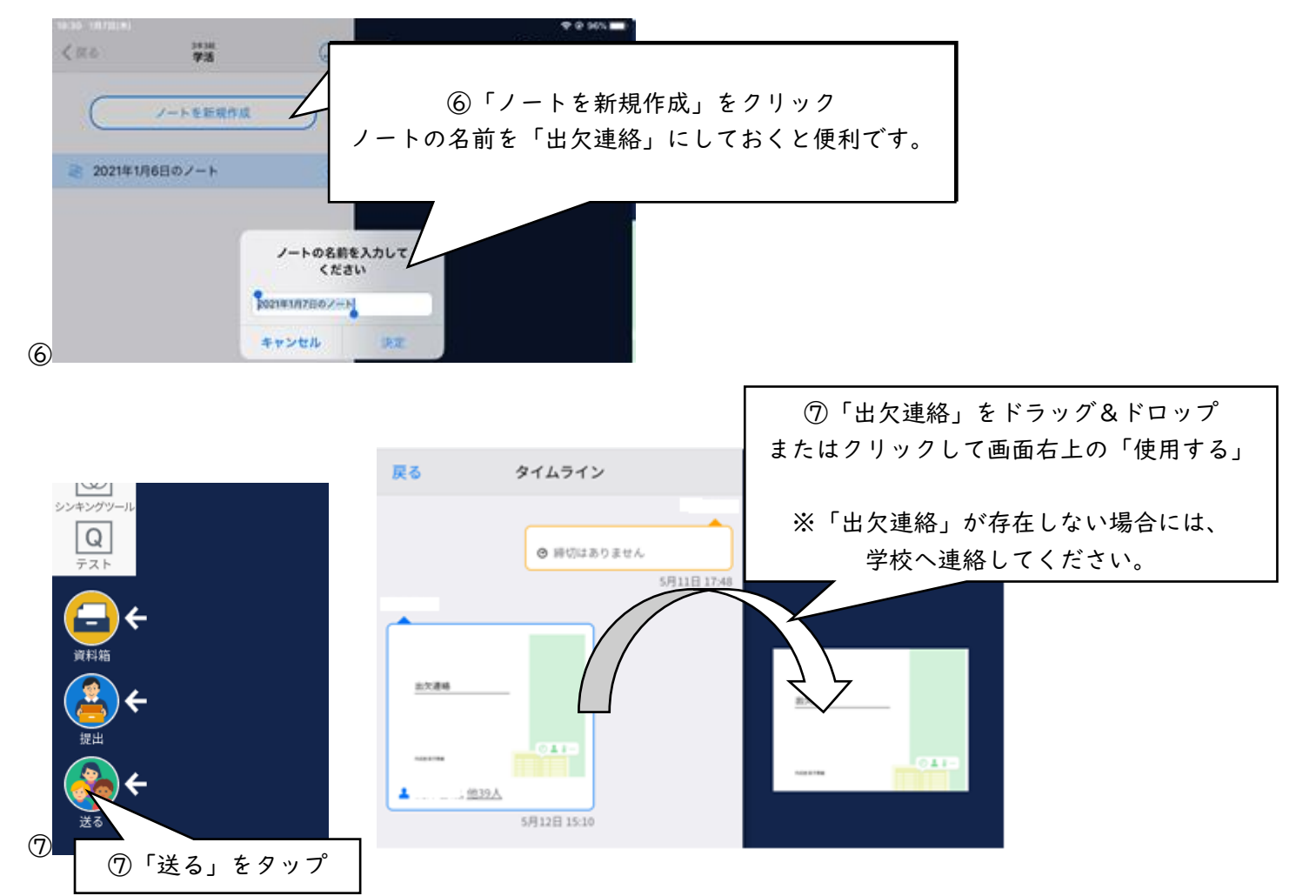